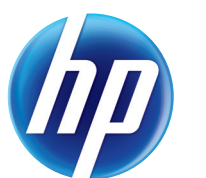

# LASERJET ENTERPRISE M601, M602, M603

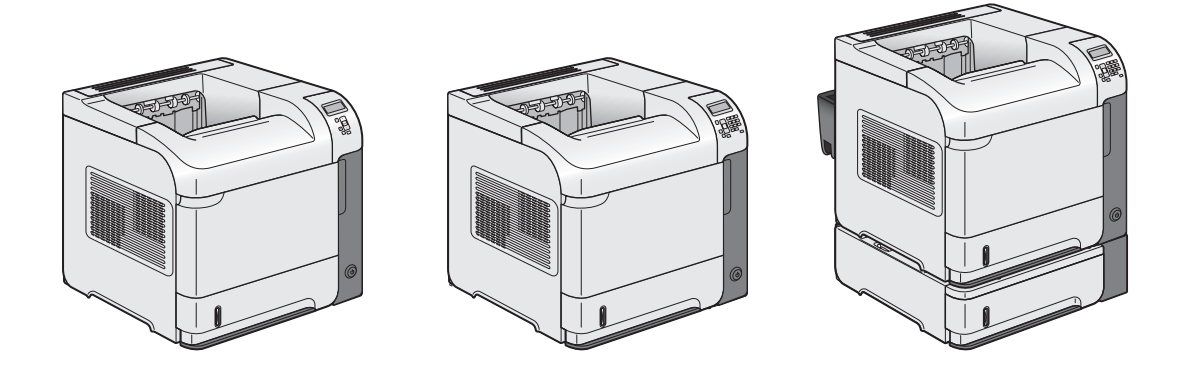

- EN Installation Guide
- FR Guide d'installation
- BG Ръководство за инсталиране
- EL Οδηγός εγκατάστασης
- KK **Орнату нұсқаулығы**
- RU Руководство по установке
- TR Yükleme Kılavuzu
- UK Посібник зі встановлення

AR دليل التثبيت

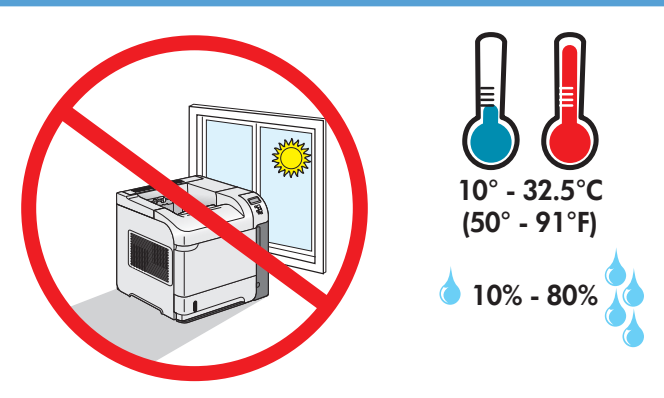

1

EN Select a sturdy, well-ventilated, dust-free area, away from direct sunlight to position the product.

FR Choisissez un support solide et un endroit propre, bien aéré et à l'abri du rayonnement direct du soleil pour installer votre produit.

BG Изберете стабилно, добре проветрено и незапрашено място, далеч от пряка слънчева светлина, където да поставите устройството.

EL Τοποθετήστε το προϊόν σε ένα σταθερό σημείο, σε καλά αεριζόμενο χώρο χωρίς σκόνη και μακριά από το άμεσο ηλιακό φως.

KK Өнімді берік, жақсы желдетілетін, шаңсыз, күн сәулесі тікелей түспейтін жерге орналастырыңыз.

RU Выберите для установки устройства хорошо проветриваемое непыльное помещение и не допускайте попадания прямых солнечных лучей на устройство.

TR Ürünü yerleştirmek için, sağlam, iyi havalanan, tozsuz ve güneş görmeyen bir yer seçin.

UK Встановлюйте пристрій на стійкій поверхні у добре провітрюваному й незапиленому місці, захищеному від потрапляння прямих сонячних променів.

AR ) اختر مكاناً ثابتاً، تتم تهويته بشكل جيد، وخالياً من الغبار ، وغير معرّض لأشعة الشمس المباشرة لتضع فيه المنتج

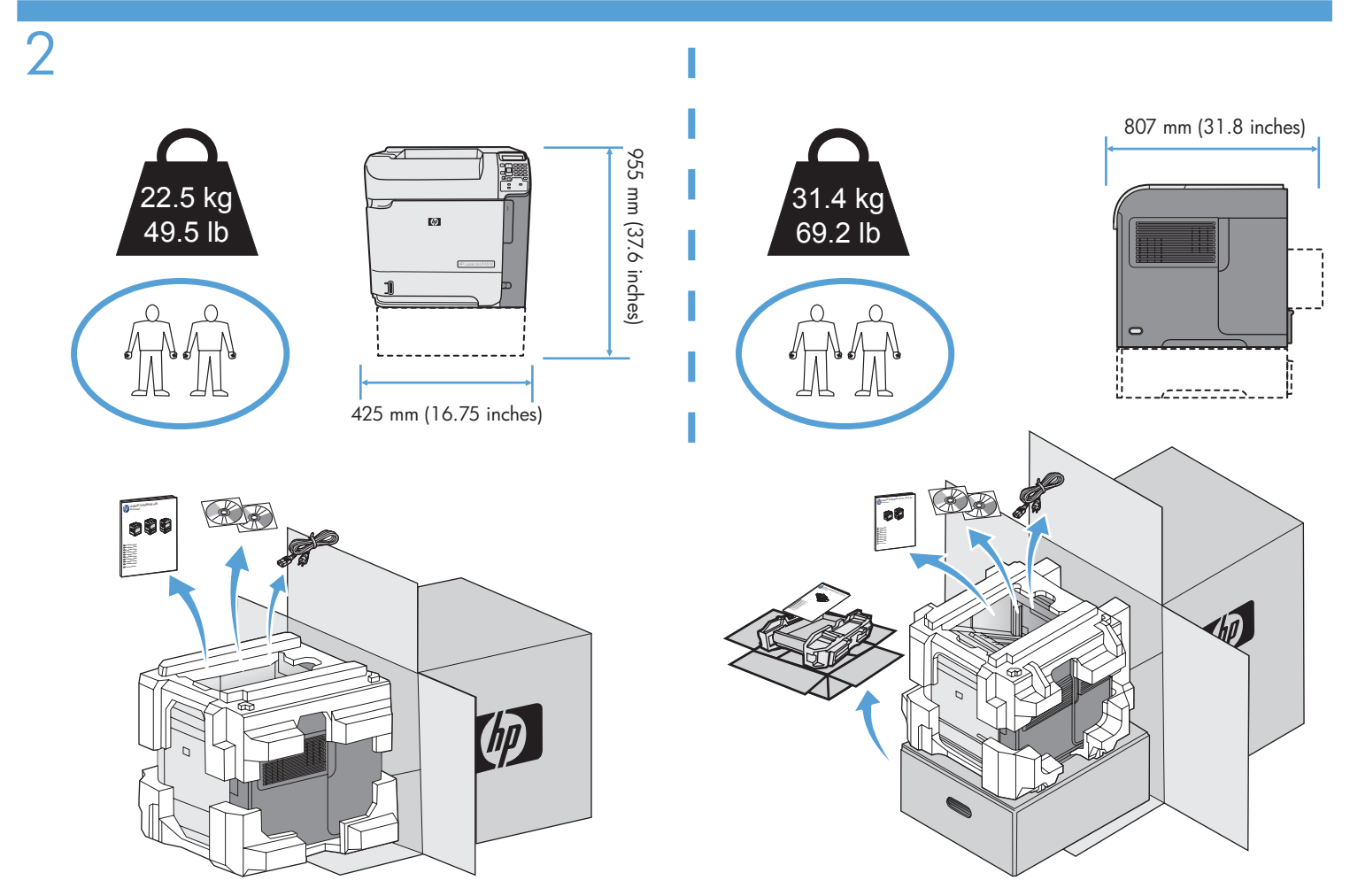

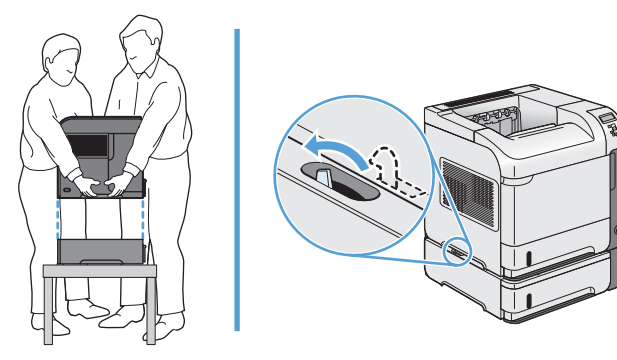

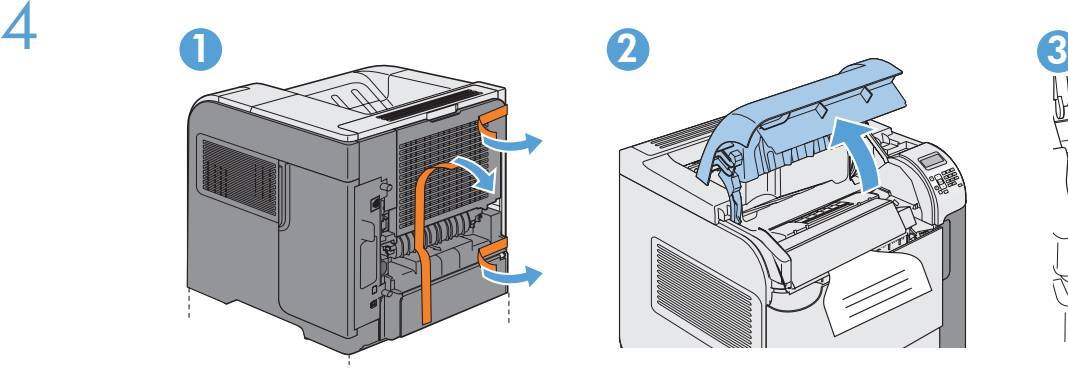

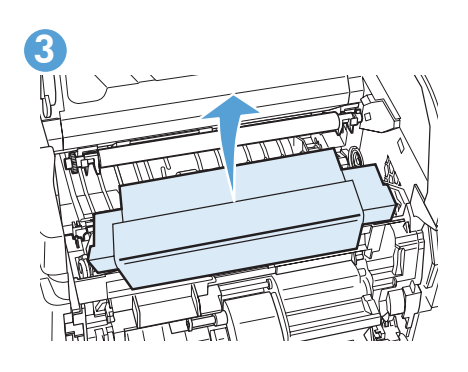

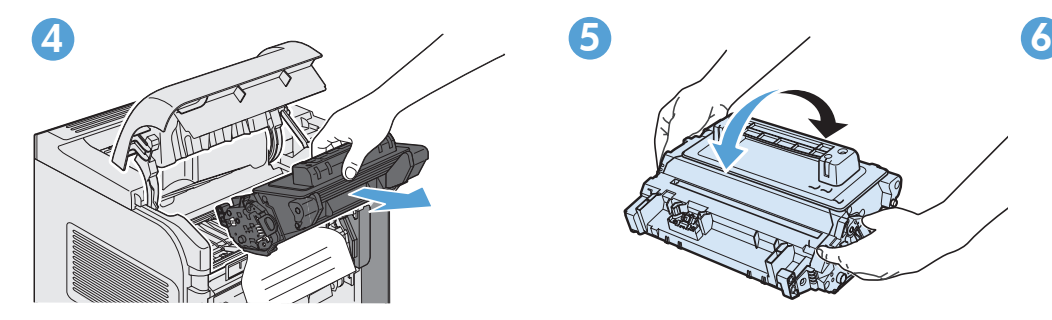

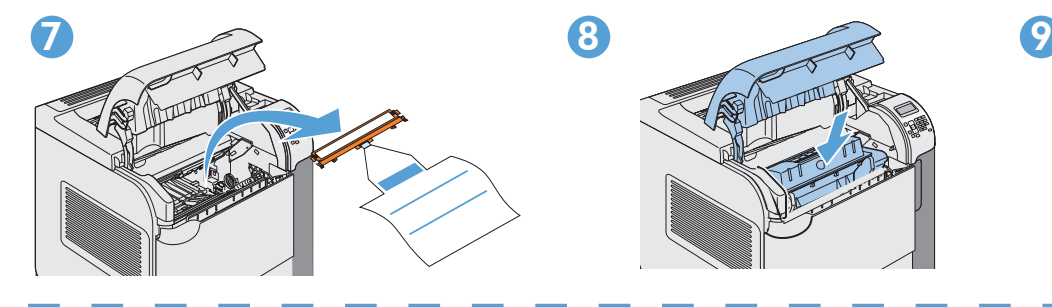

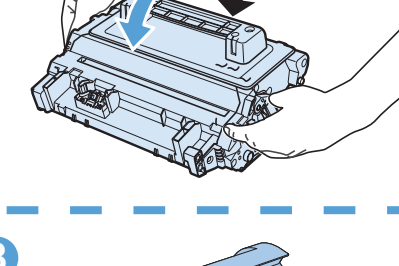

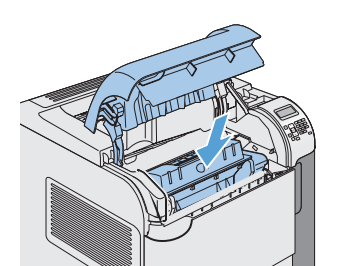

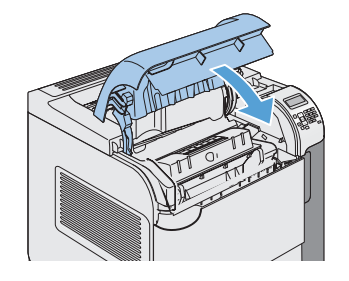

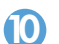

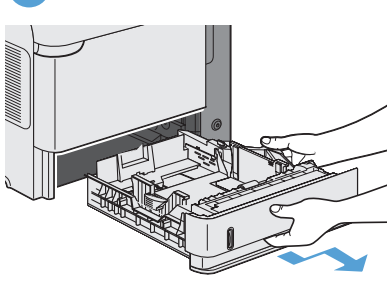

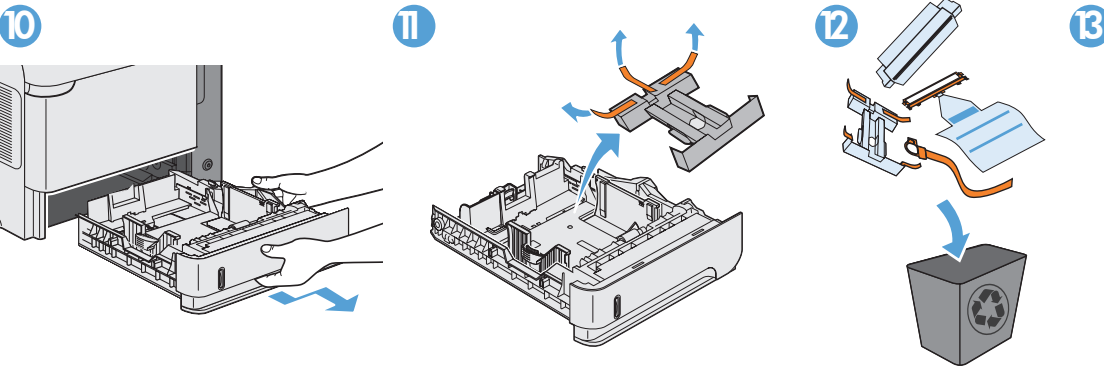

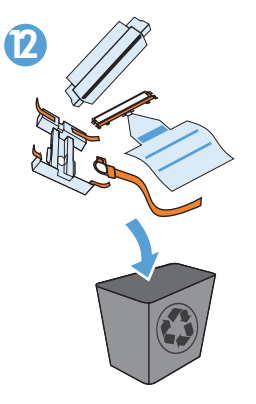

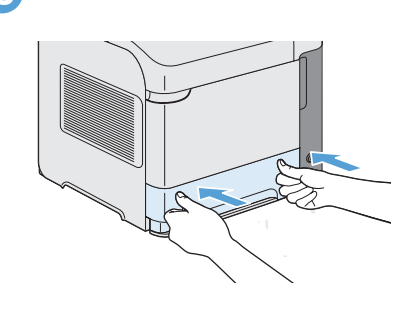

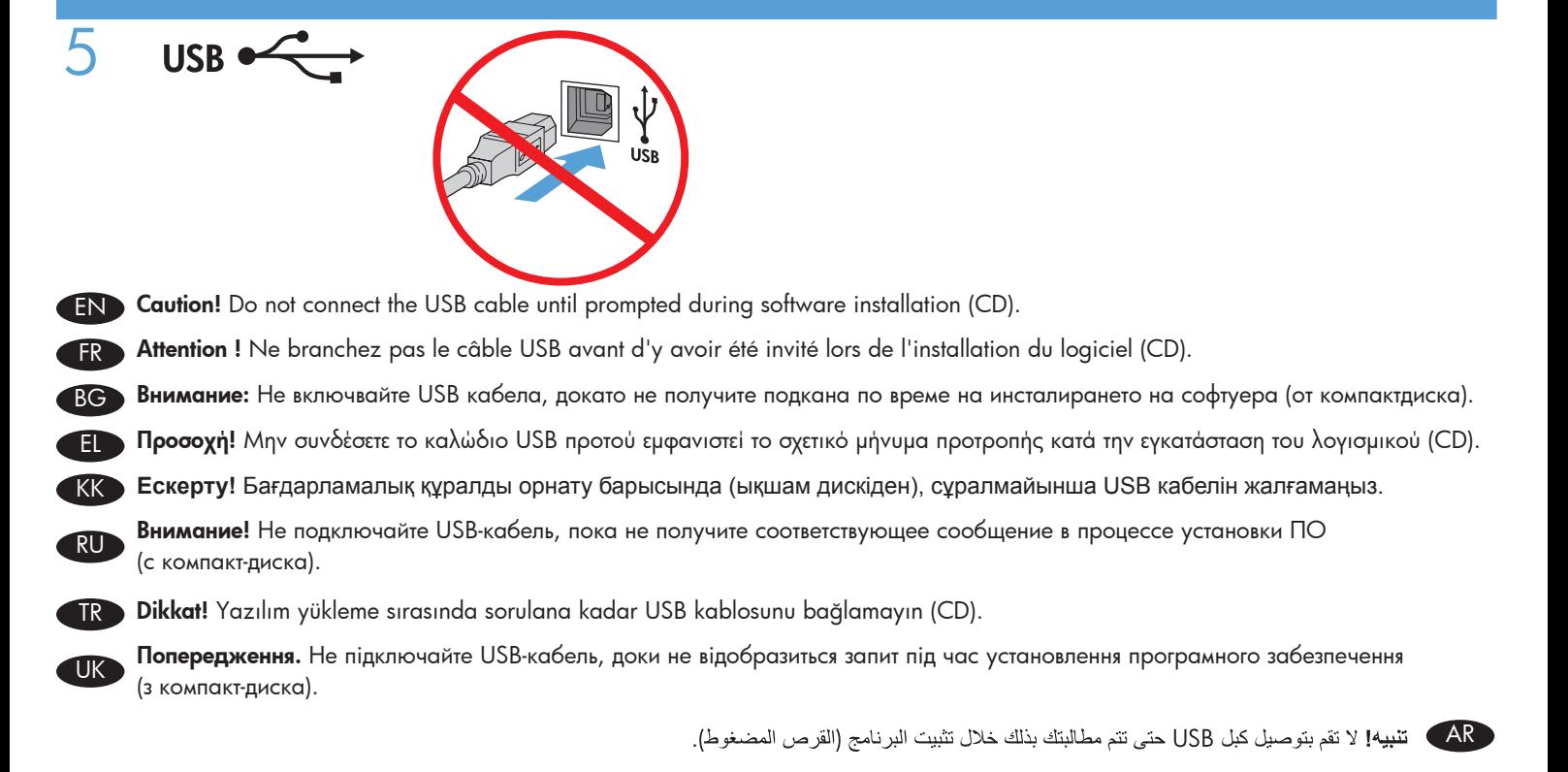

6  $1$  2  $1$  3 4  $\Box$ ∩  $\Box \Box \Box$  $\Box \Box \Box$ ∩  $\frac{1}{2}$  3 4

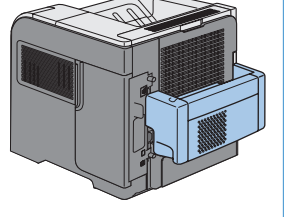

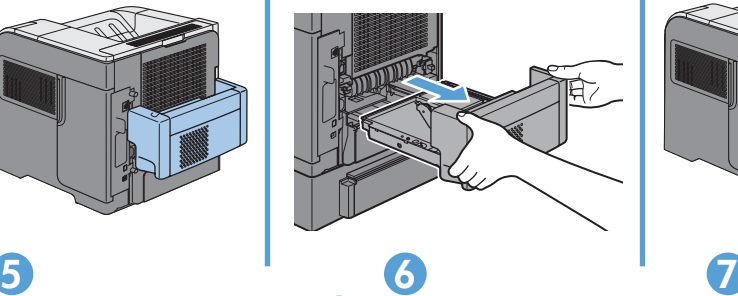

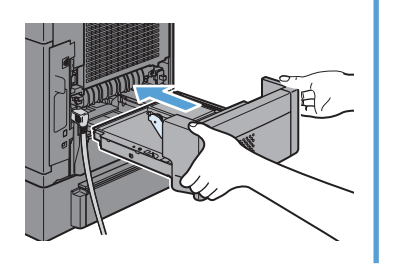

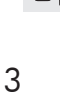

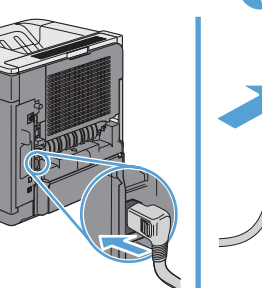

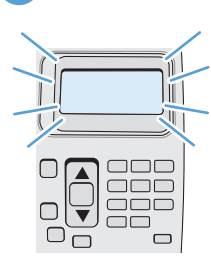

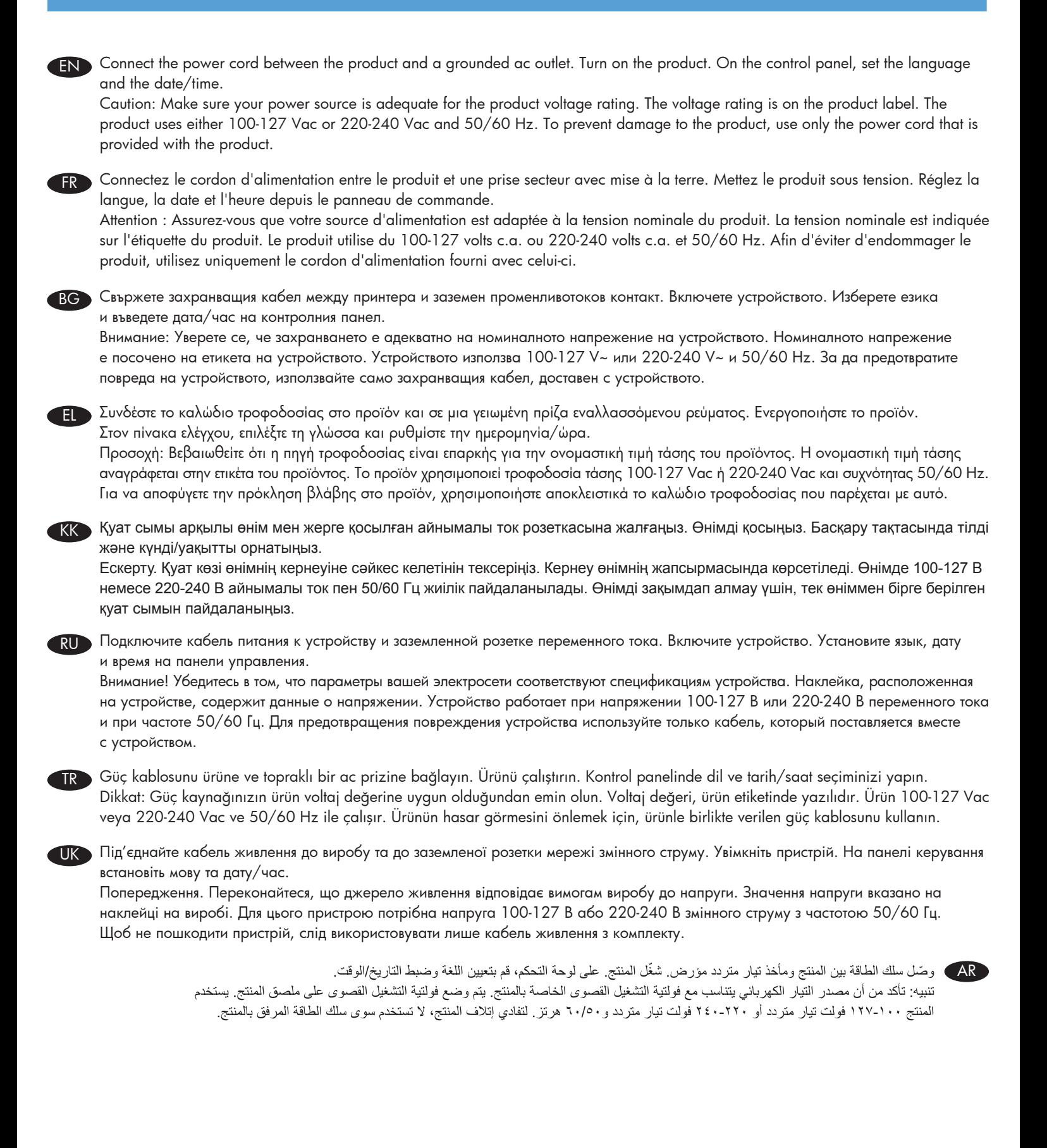

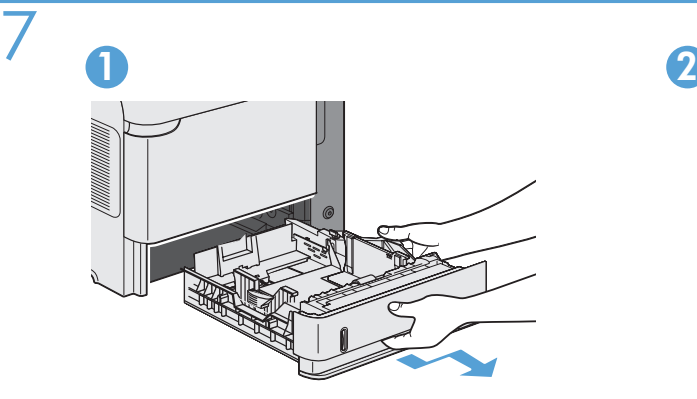

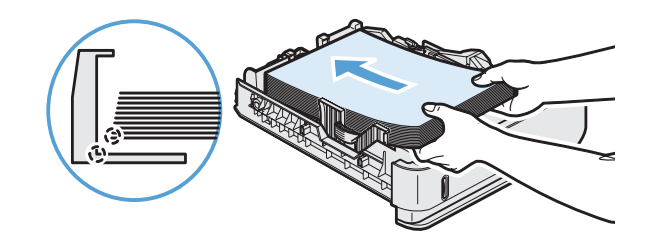

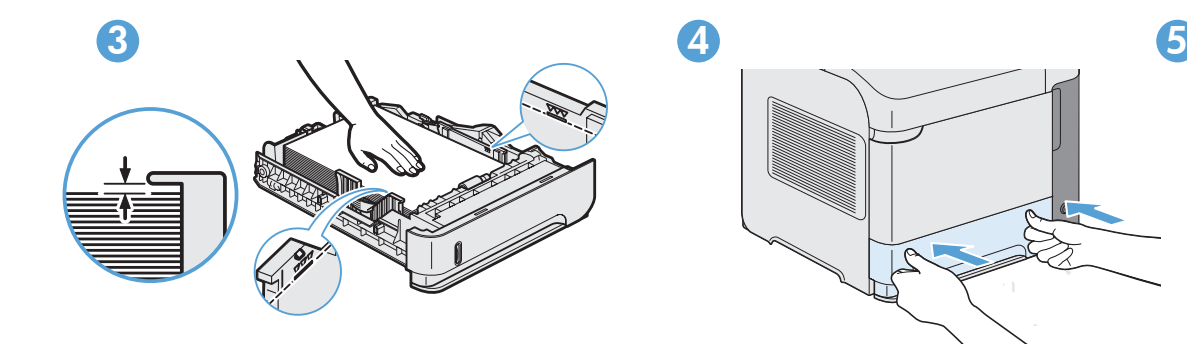

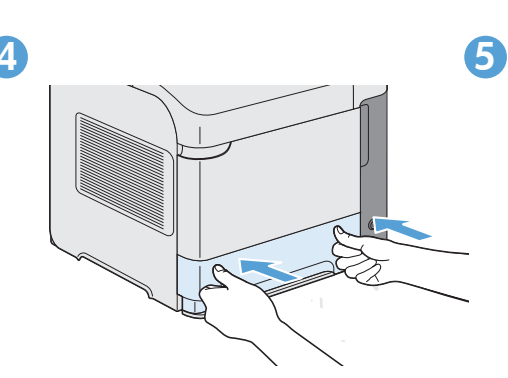

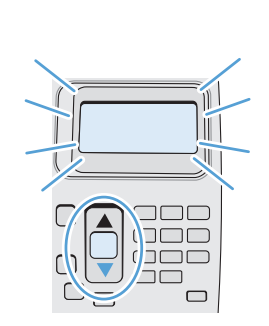

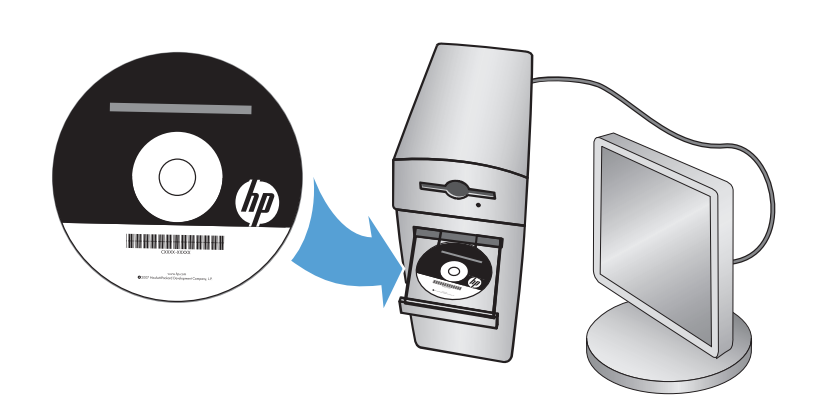

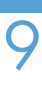

EN For more product and problem-solving information go to the User Guide or www.hp.com/support/lj600QSeries

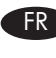

FR Pour de plus amples informations sur les produits ou sur la résolution des problèmes, reportez-vous au Guide d'utilisation ou rendez-vous sur www.hp.com/support/lj600QSeries

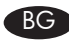

BG За повече информация за устройството и решаване на проблеми вижте в Ръководството за потребителя или www.hp.com/support/lj600QSeries

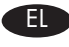

EL Για περισσότερες πληροφορίες σχετικά με το προϊόν και την αντιμετώπιση προβλημάτων, ανατρέξτε στον οδηγό χρήσης ή στη διεύθυνση www.hp.com/support/lj600QSeries

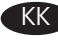

KK Өнім және мәселелерді шешу туралы қосымша ақпаратты пайдаланушы нұсқаулығынан немесе төмендегі веб-тораптан қараңыз. www.hp.com/support/lj600QSeries

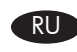

RU Дополнительные сведения о продукте и способах устранения неполадок см. в Руководстве пользователя или по адресу www.hp.com/support/lj600QSeries

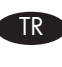

TR Ürünle veya sorun giderme ile ilgili diğer bilgiler için Kullanım Kılavuzu'na veya şu adreslere bakın: www.hp.com/support/lj600QSeries

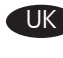

UK Додаткову інформацію про виріб і усунення проблем можна знайти в посібнику користувача або на веб-сайті www.hp.com/support/lj600QSeries

AR للحصول على المزيد من المعلومات حول المنتج وحل مشاكله، اذهب إلى دليل المستخدم أو إلى www.hp.com/support/lj600QSeries

© 2011 Copyright Hewlett-Packard Development Company, L.P.

Reproduction, adaptation or translation without prior written permission is prohibited, except as allowed under the copyright laws.

The information contained herein is subject to change without notice.

The only warranties for HP products and services are set forth in the express warranty statements accompanying such products and services. Nothing herein should be construed as constituting an additional warranty. HP shall not be liable for technical or editorial errors or omissions contained herein.

Part number: CE988-90959

Edition 1, 9/2011

#### FCC Regulations

This equipment has been tested and found to comply with the limits for a Class B digital device, pursuant to Part 15 of the FCC rules. These limits are designed to provide reasonable protection against harmful interference in a residential installation. This equipment generates, uses, and can radiate radio-frequency energy. If this equipment is not installed and used in accordance with the instructions, it may cause harmful interference to radio communications. However, there is no guarantee that interference will not occur in a particular installation. If this equipment does cause harmful interference to radio or television reception, which can be determined by turning the equipment off and on, correct the interference by one or more of the following measures:

- Reorient or relocate the receiving antenna.
- Increase separation between equipment and receiver.
- Connect equipment to an outlet on a circuit different from that to which the receiver is located.
- Consult your dealer or an experienced radio/TV technician.

Any changes or modifications to the product that are not expressly approved by HP could void the user's authority to operate this equipment. Use of a shielded interface cable is required to comply with the Class B limits of Part 15 of FCC rules. For more regulatory information, see the electronic user guide. Hewlett-Packard shall not be liable for any direct, indirect, incidental, consequential, or other damage alleged in connection with the furnishing or use of this information.

## Trademark Credits

Windows® is a U.S. registered trademark of Microsoft Corporation.

## © 2011 Copyright Hewlett-Packard Development Company, L.P.

La reproduction, l'adaptation ou la traduction, sans autorisation écrite préalable, sont interdites sauf dans le cadre des lois sur le copyright.

Les informations contenues dans le présent document sont susceptibles d'être modifiées sans préavis.

Les seules garanties pour les produits et services HP sont exposées dans la garantie expresse qui accompagne lesdits produits et services. Rien de ce qui pourrait être mentionné dans le présent document ne pourrait constituer une garantie supplémentaire. HP ne saurait être tenu responsable d'erreursou d'omissions rédactionnelles ou techniques contenues dans le présent document.

Numéro de référence : CE988-90959

Edition 1, 9/2011

### Réglementations de la FCC

Les tests effectués sur cet équipement ont déterminé qu'il est conforme aux prescriptions des unités numériques de classe B, telles que spécifiées à l'article 15 des normes de la FCC (Commission fédérale des communications). Ces limites sont destinées à assurer une protection suffisante contre les interférences produites dans une installation résidentielle. Cet équipement génère, utilise et peut émettre de l'énergie sous forme de fréquences radio. Si ce matériel n'est pas installé et utilisé conformément aux instructions, il peut causer des interférences nuisibles aux communications radio. Aucune garantie n'est néanmoins fournie quant à l'apparition d'interférences dans une installation particulière. Si cet appareil provoque des interférences nuisibles (qui peuvent être déterminées en éteignant et rallumant l'appareil) à des communications radio ou télévision, corrigez ce problème en appliquant une ou plusieurs des mesures suivantes :

- Réorientez ou déplacez l'antenne de réception.
- Augmentez la distance séparant l'équipement du récepteur.
- Connectez l'équipement à une prise située sur un circuit différent de celui sur lequel se trouve le récepteur.
- Consultez votre revendeur ou un technicien radio/télévision expérimenté.

Toute modification apportée au produit sans le consentement de HP peut se traduire par la révocation du droit d'exploitation de l'équipement dont jouit l'utilisateur. Un câble d'interface blindé est requis afin de satisfaire aux stipulations de l'article 15 des réglementations de la FCC sur les appareils de classe B. Pour de plus amples informations sur les réglementations, reportez-vous au Guide de l'utilisateur au format électronique. Hewlett-Packard ne sera en aucun cas tenu responsable des dommages directs, indirects, accessoires, consécutifs ou autres pouvant résulter de la mise à disposition de ces informations ou de leur utilisation.

#### Marques commerciales

Windows® est une marque déposée aux Etats-Unis de Microsoft Corporation.

## Обмеження згідно Положення про шкідливі речовини (Україна)

Обладнання відповідає вимогам Технічного регламенту щодо обмеження використання

деяких небезпечних речовин в електричному та електронному обладнанні, затвердженого

постановою Кабінету Міністрів України від 3 грудня 2008 № 1057

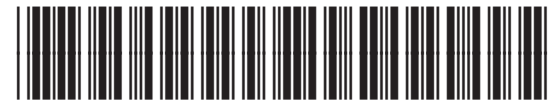

CE988-90959

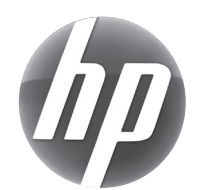